Mode\_SMECFunc09 SMEC Open Loop Scan Check File: H\_COP\_SPI\_SMOS.xls Author: L.Lucas-hp

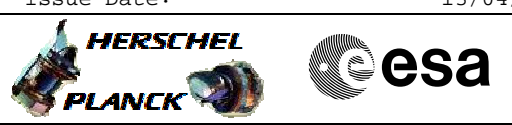

# **Procedure Summary**

#### **Objectives**

The purpose of this procedure is SMEC Open Loop Scan check

Name: Mode\_SMECFunc09 :Mode\_SMECFunc09 Version number:11 Generated:14/04/2009

## **Summary of Constraints**

The Instrument Team will monitor test execution - few TM parameter checks are needed from the MCS.

Ensure procedures MCU-01, SMEC-01, SMEC-03, SMEC-02A and FFOFFSET have been successfully executed.

### **Spacecraft Configuration**

**Start of Procedure**

Mode at least SMEC\_ON

**End of Procedure**

Mode at least SMEC\_ON

**Reference File(s)**

**Input Command Sequences**

**Output Command Sequences**

HCSSMOS HCSSMOSB HCSSMOSC HCSSMOSD HCSSMOSE HCSSMOSQ

### **Referenced Displays**

**ANDs GRDs SLDs** ZAZ90999 SA\_1\_559  $SA_6$  559 SAS0\_559

(None)

## **Configuration Control Information**

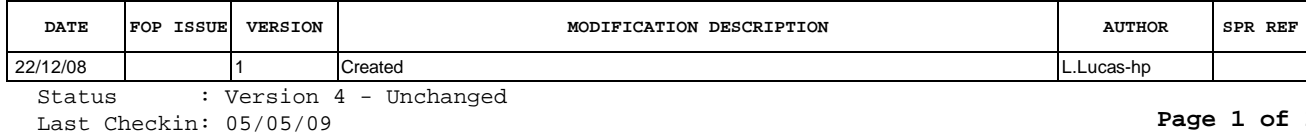

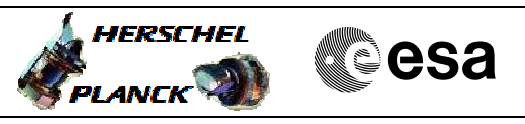

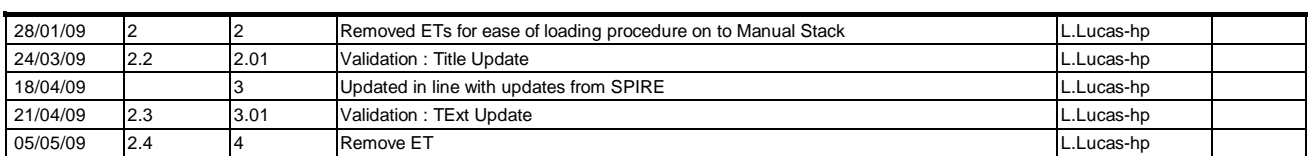

 Mode\_SMECFunc09 SMEC Open Loop Scan Check File: H\_COP\_SPI\_SMOS.xls Author: L.Lucas-hp

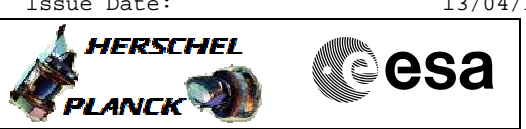

**Procedure Flowchart Overview**

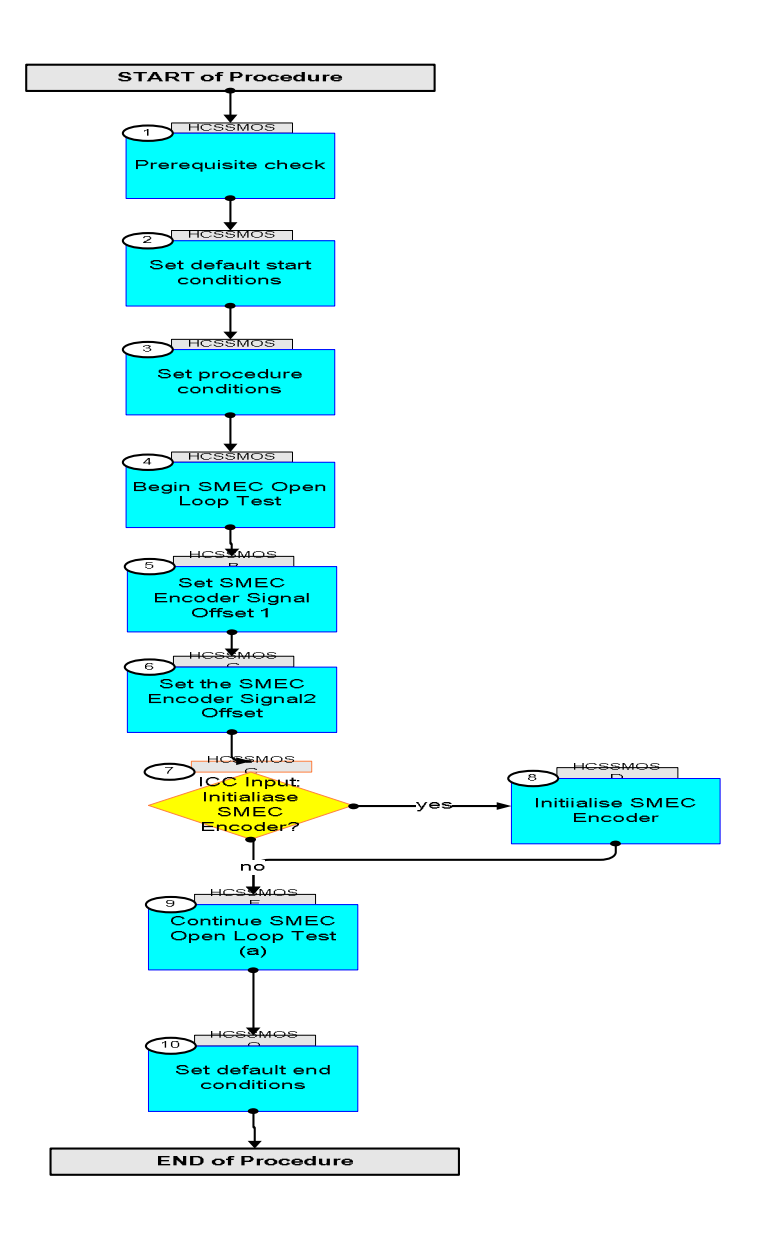

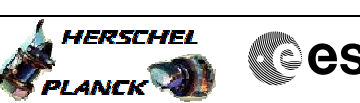

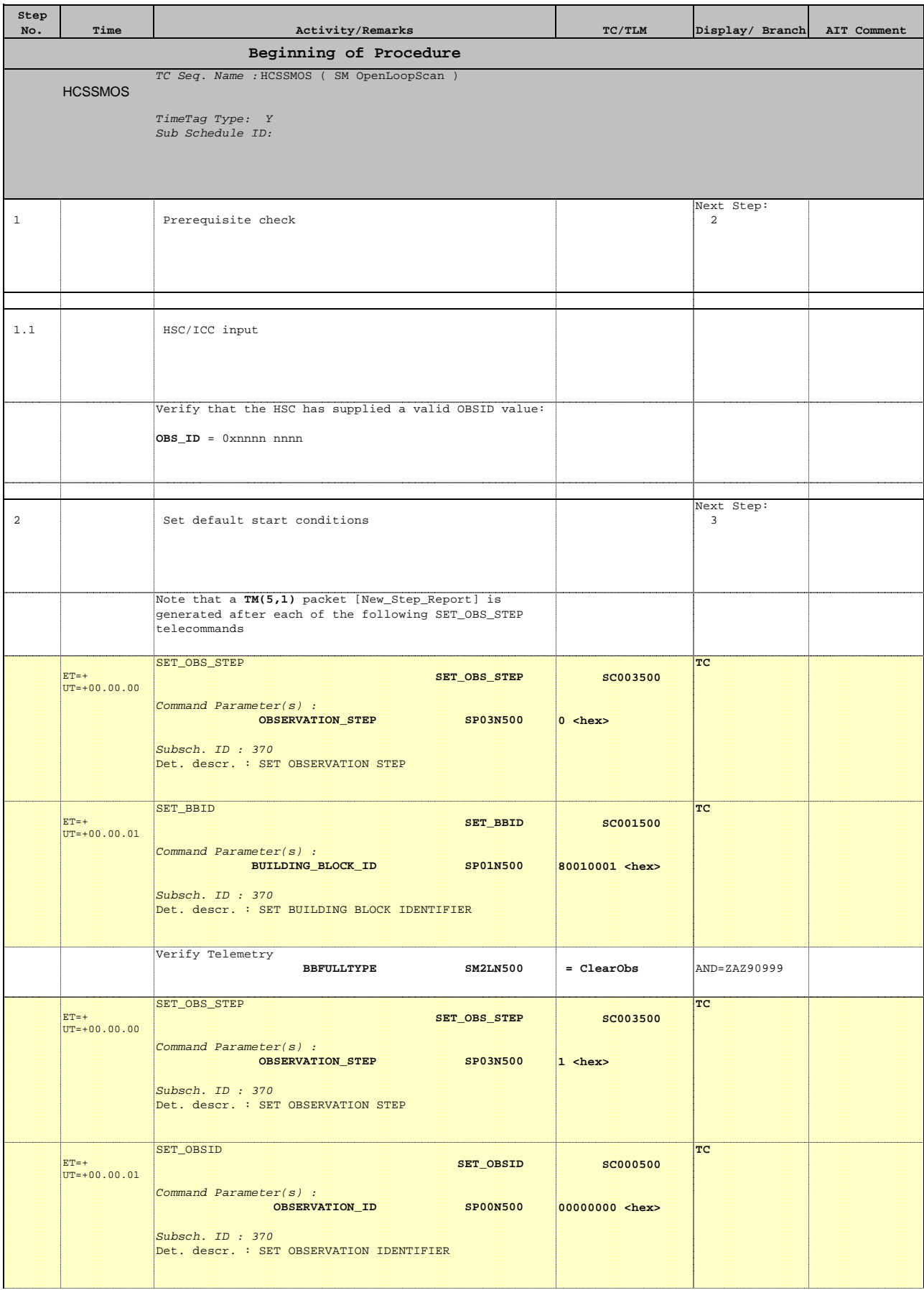

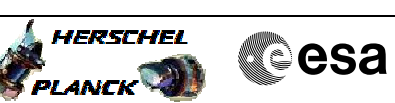

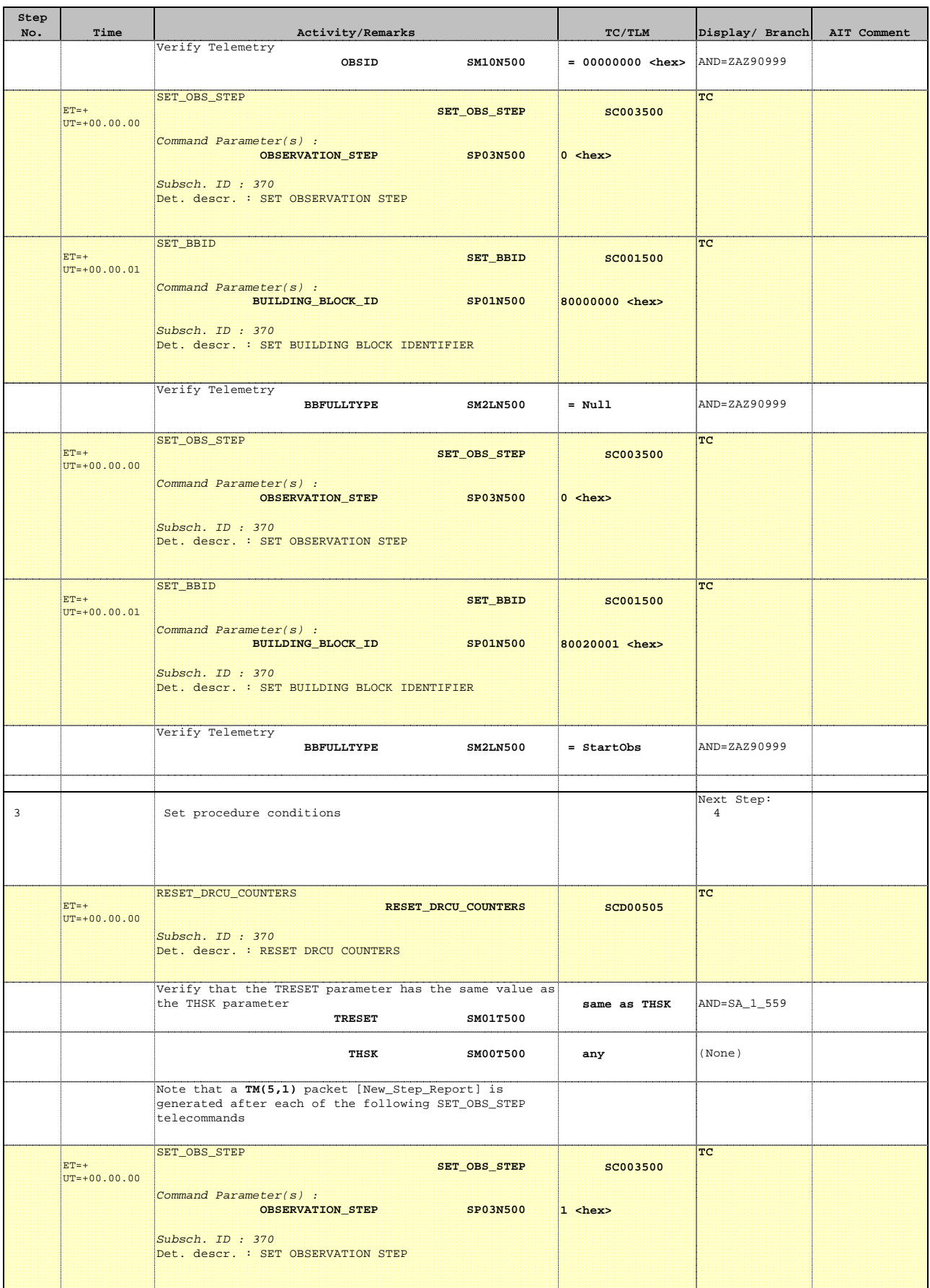

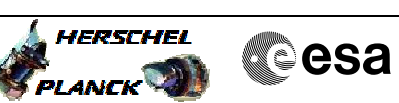

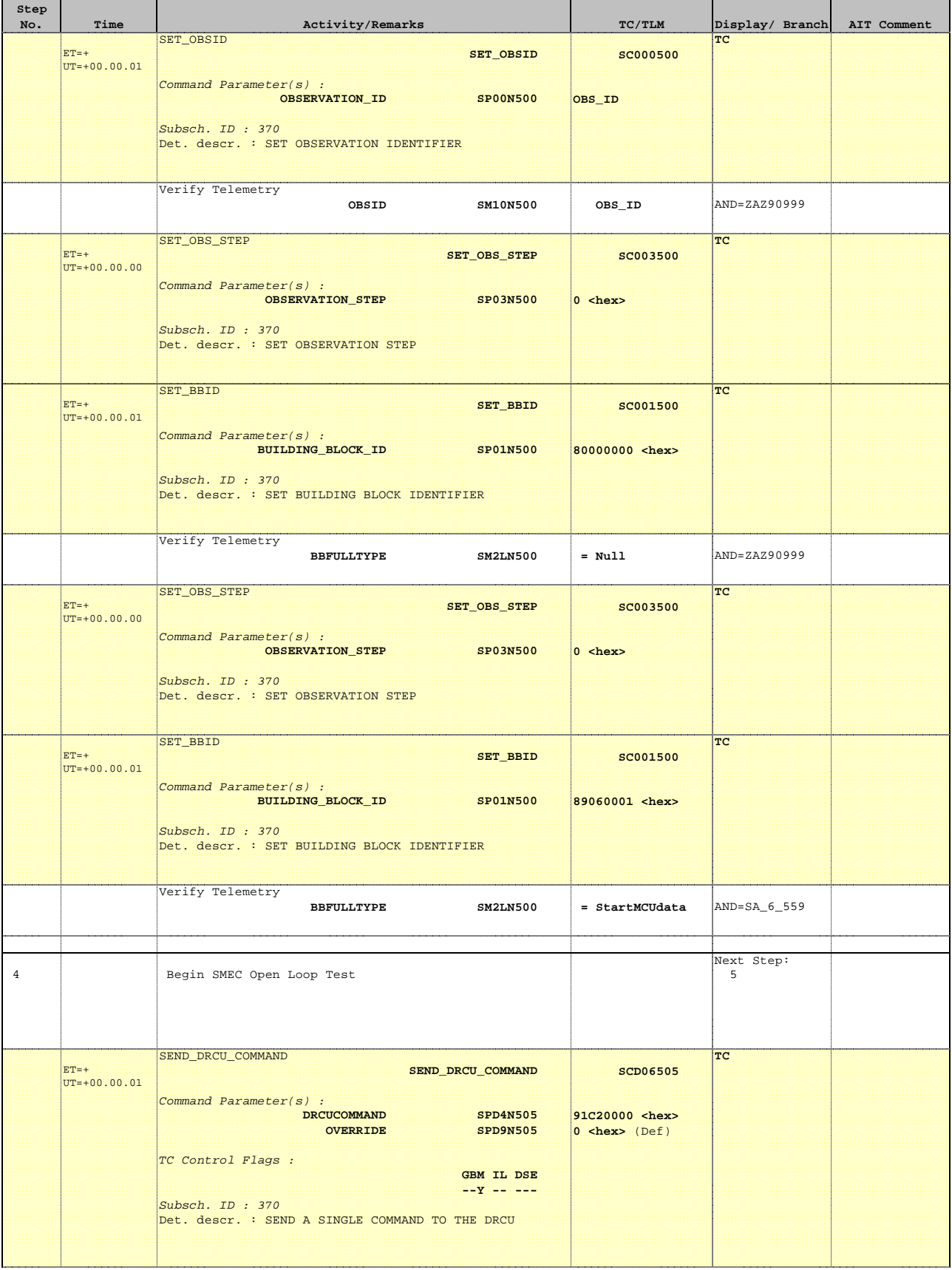

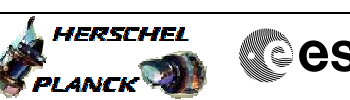

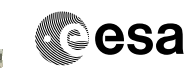

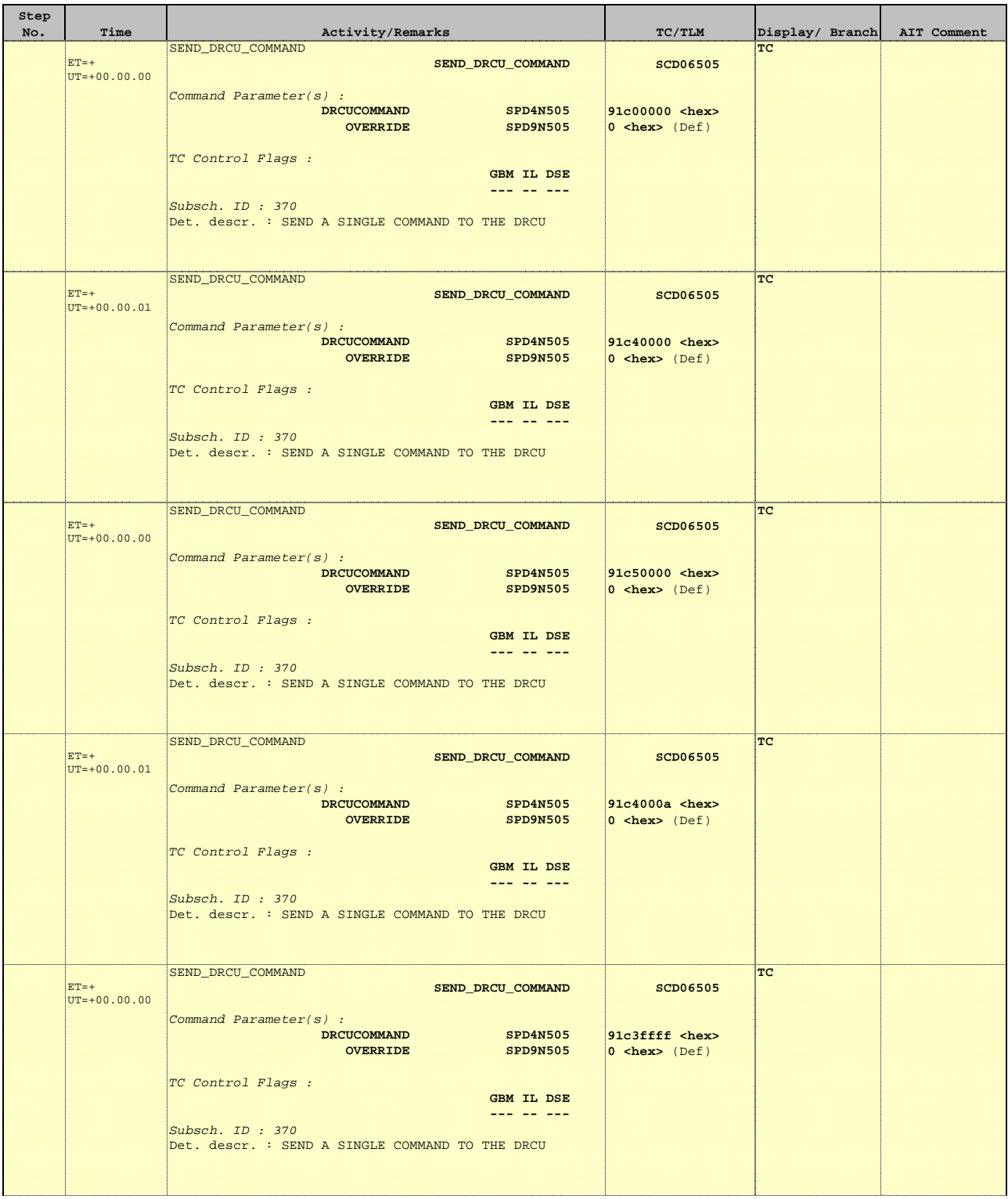

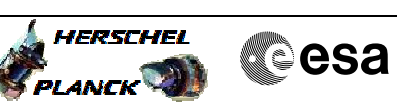

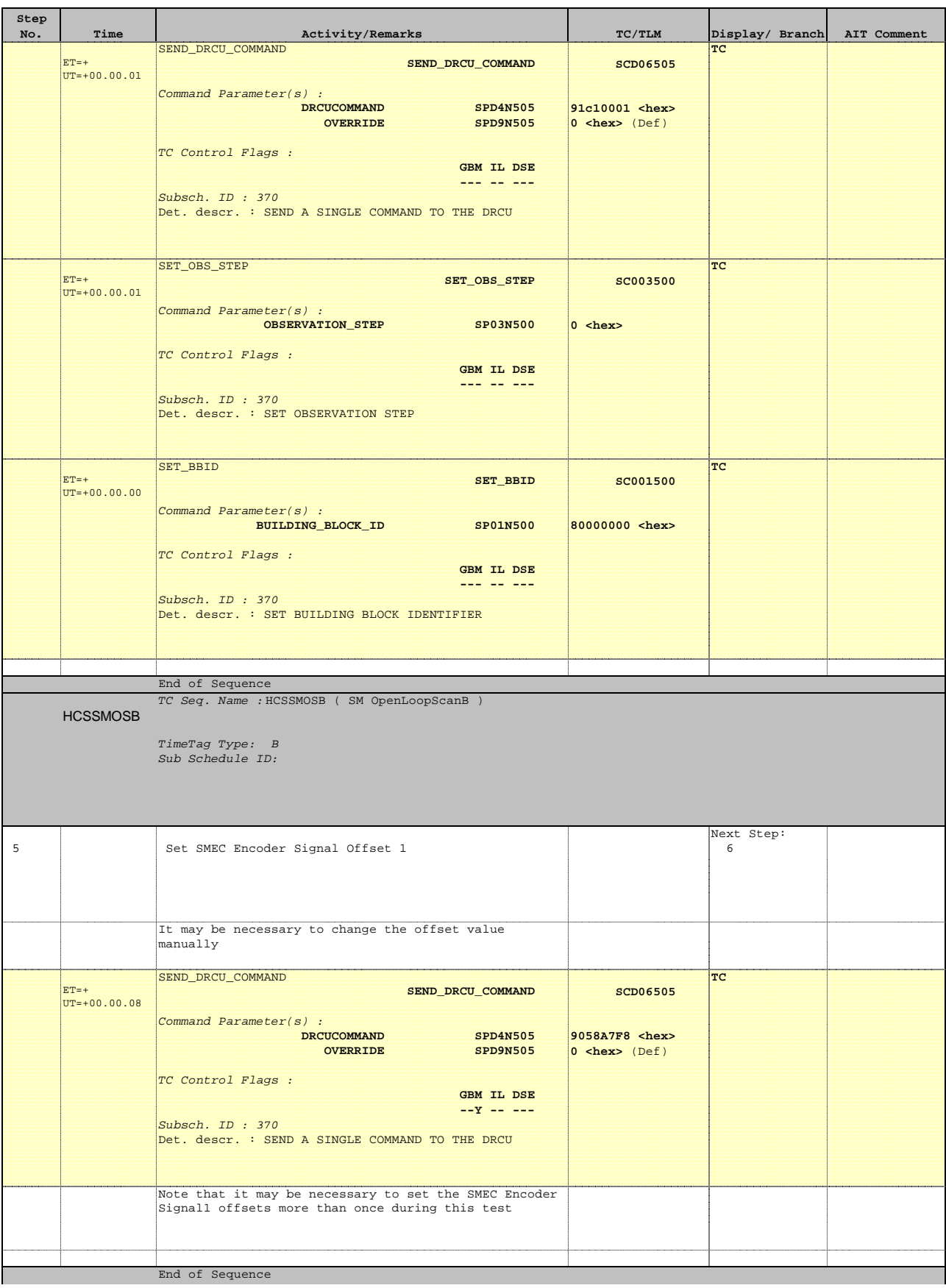

**HERSCHEL** 

**CSA** 

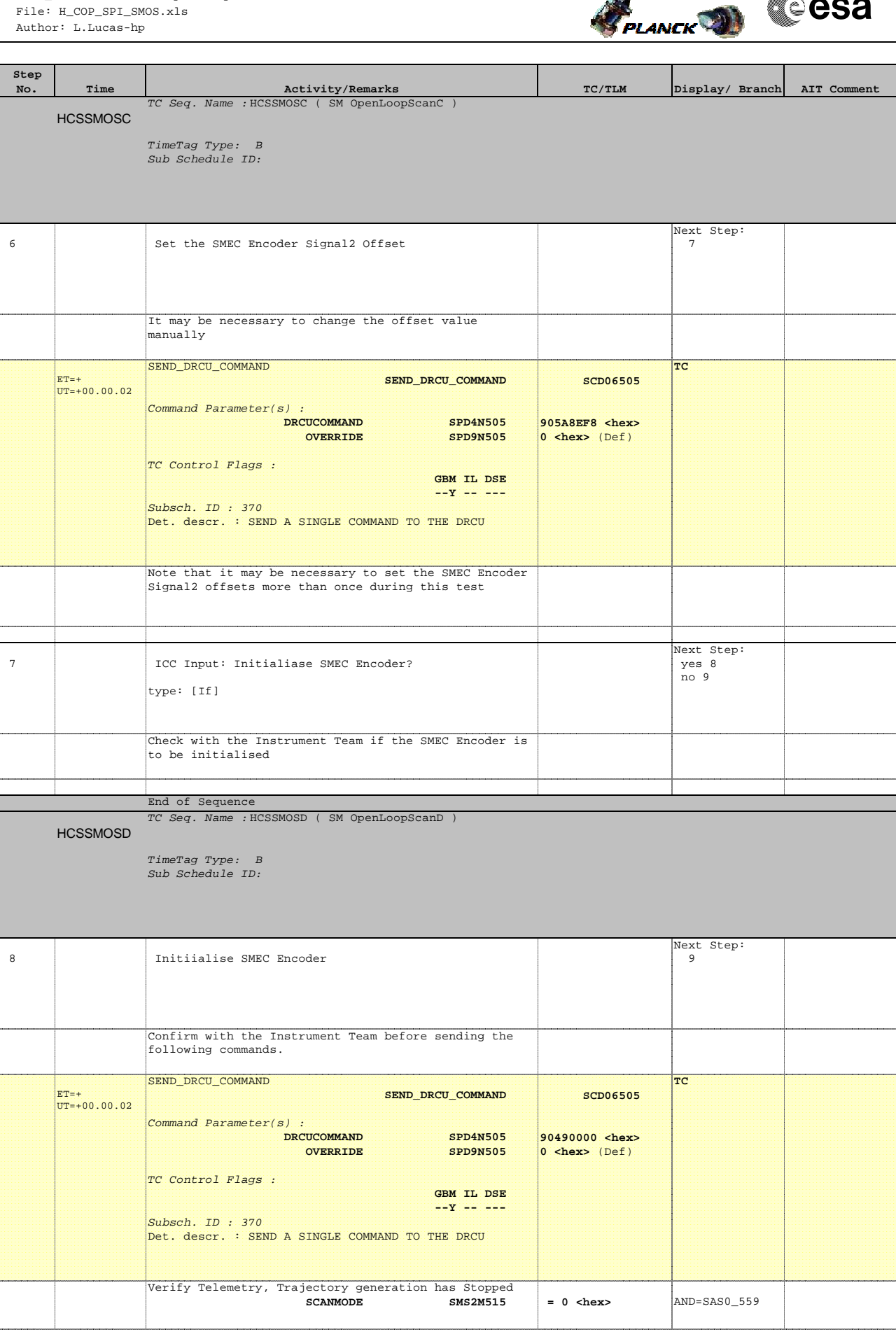

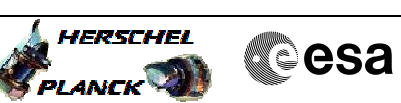

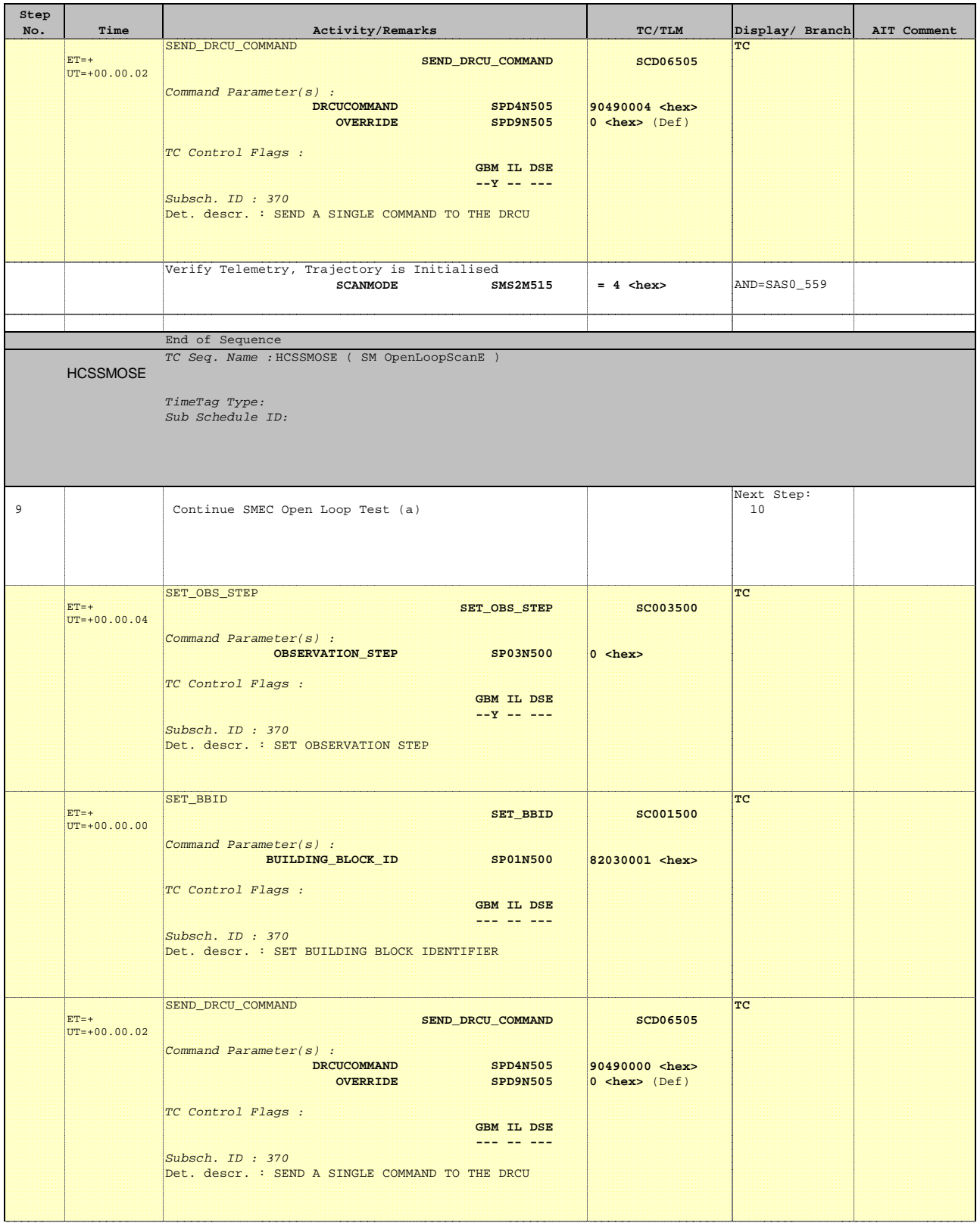

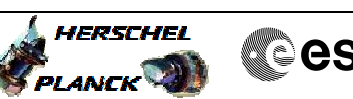

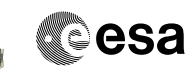

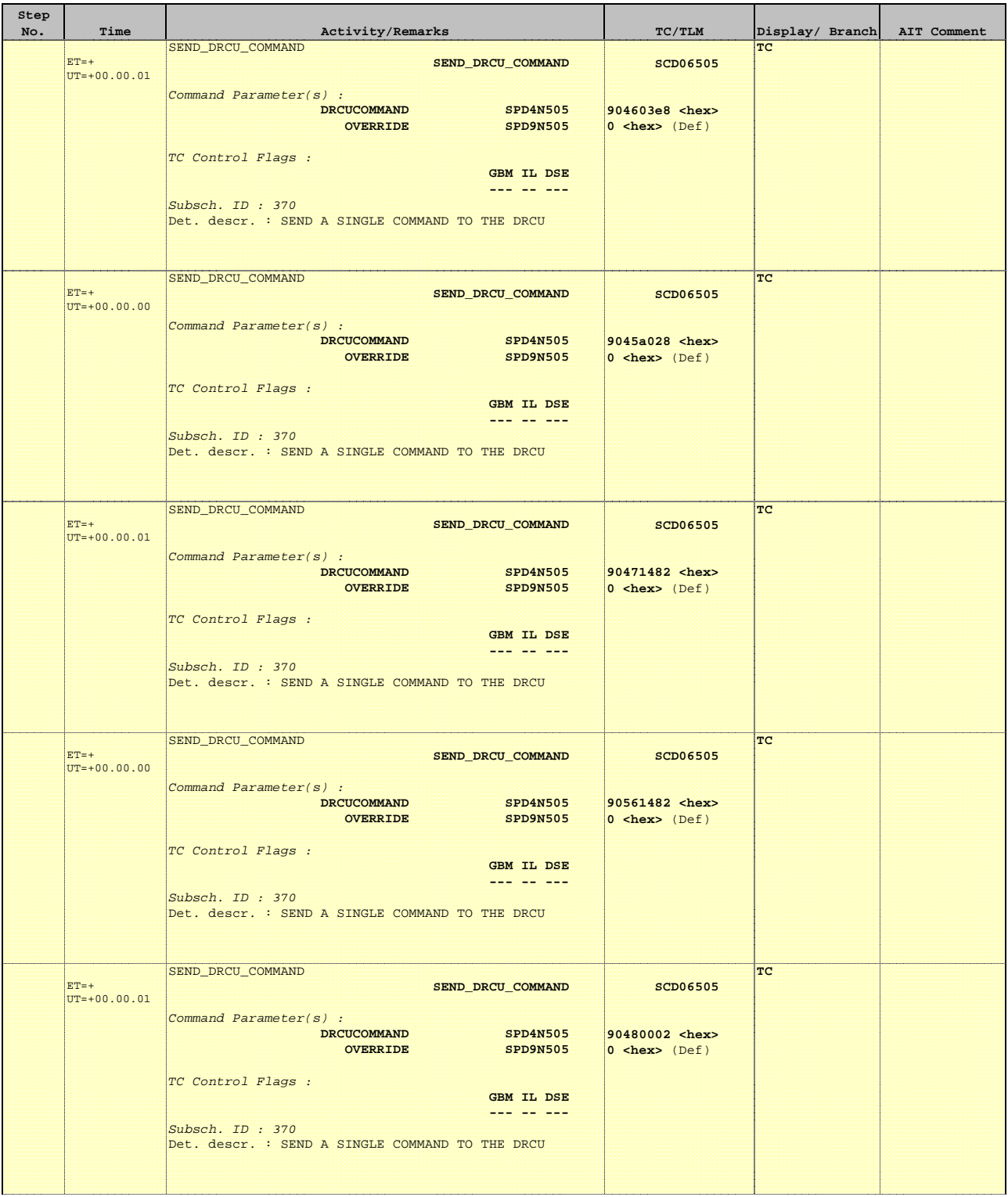

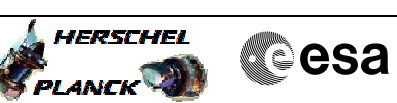

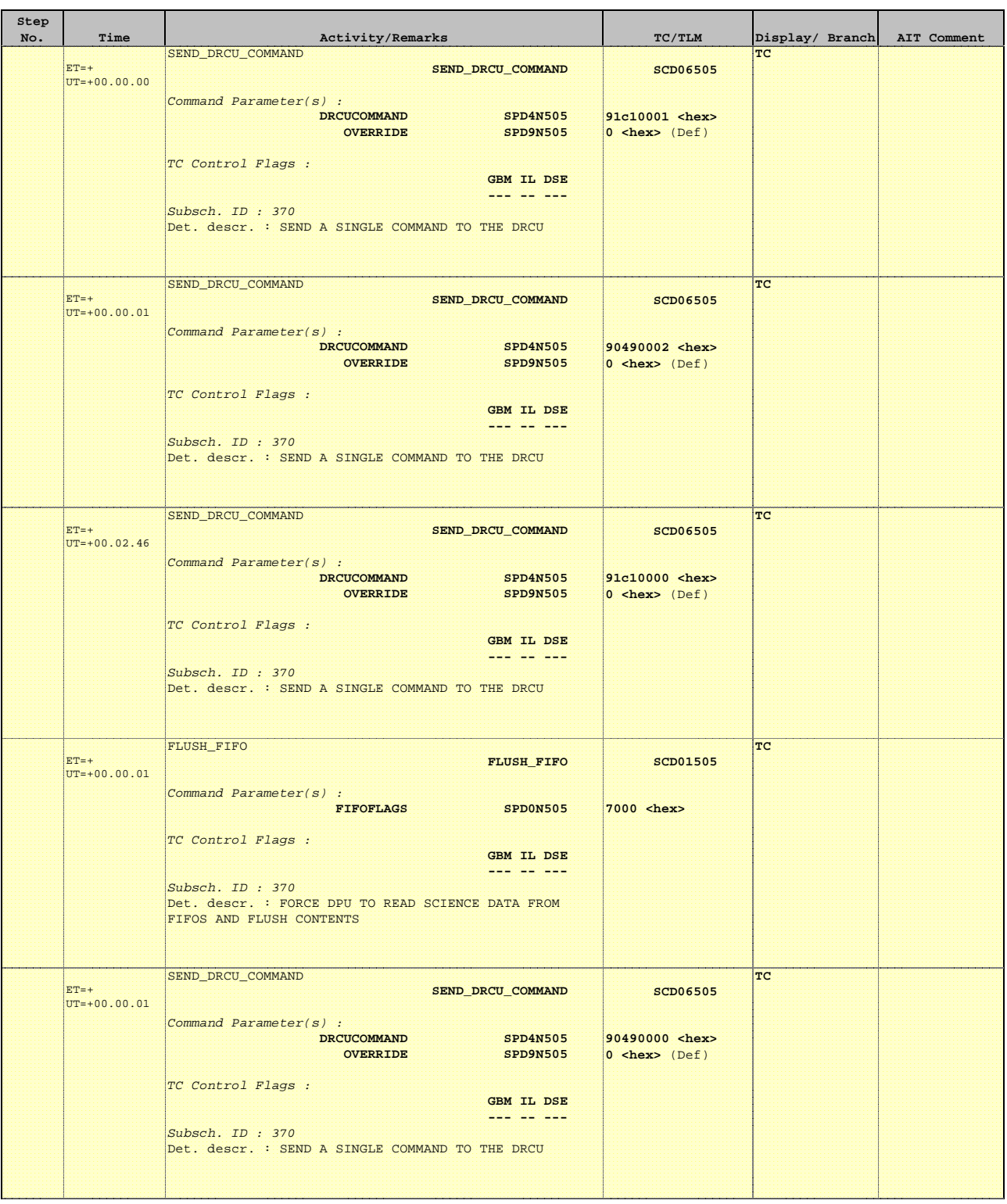

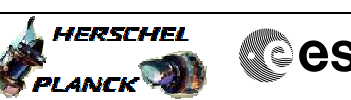

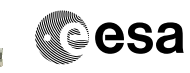

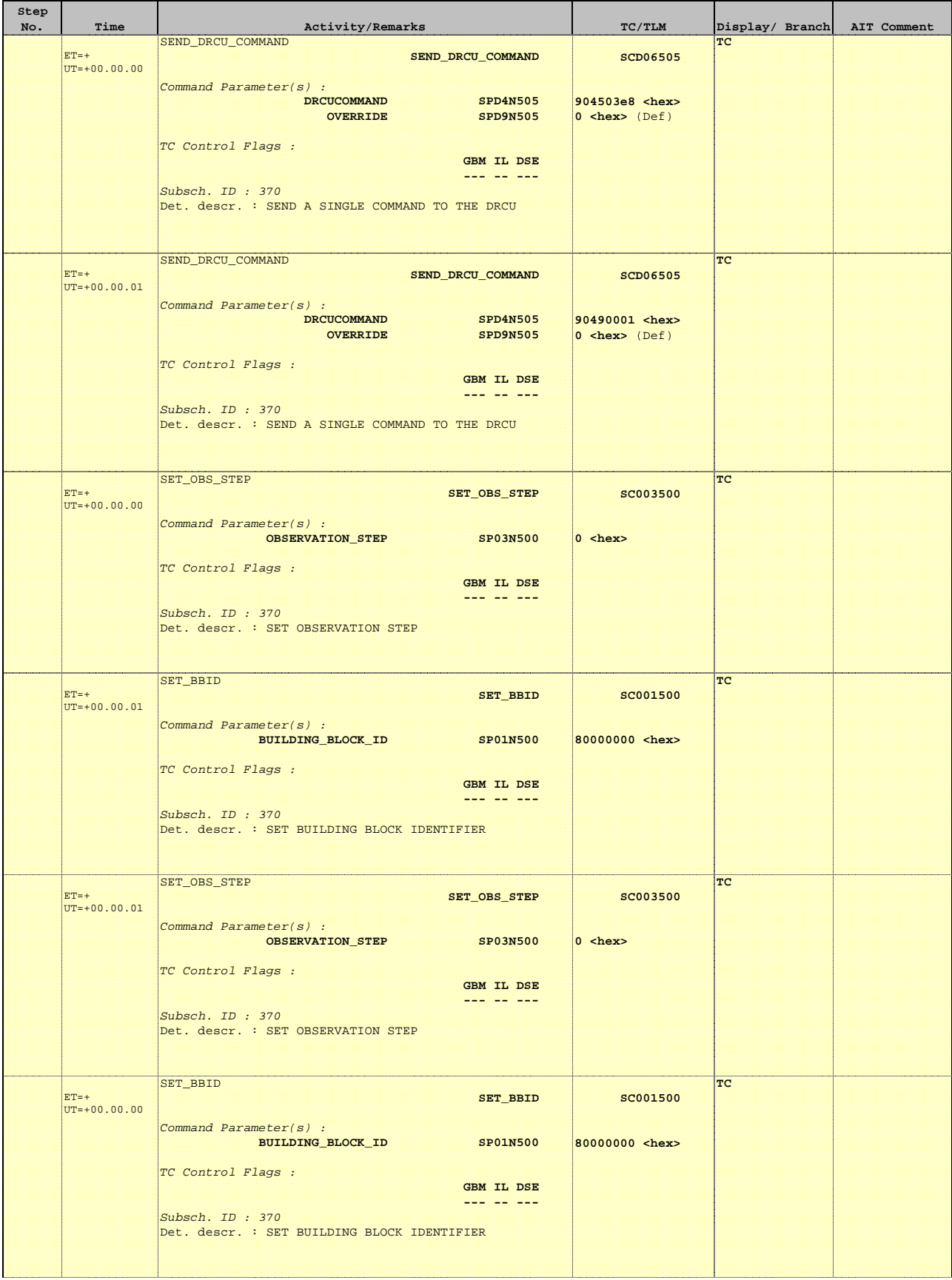

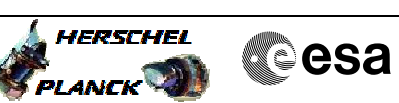

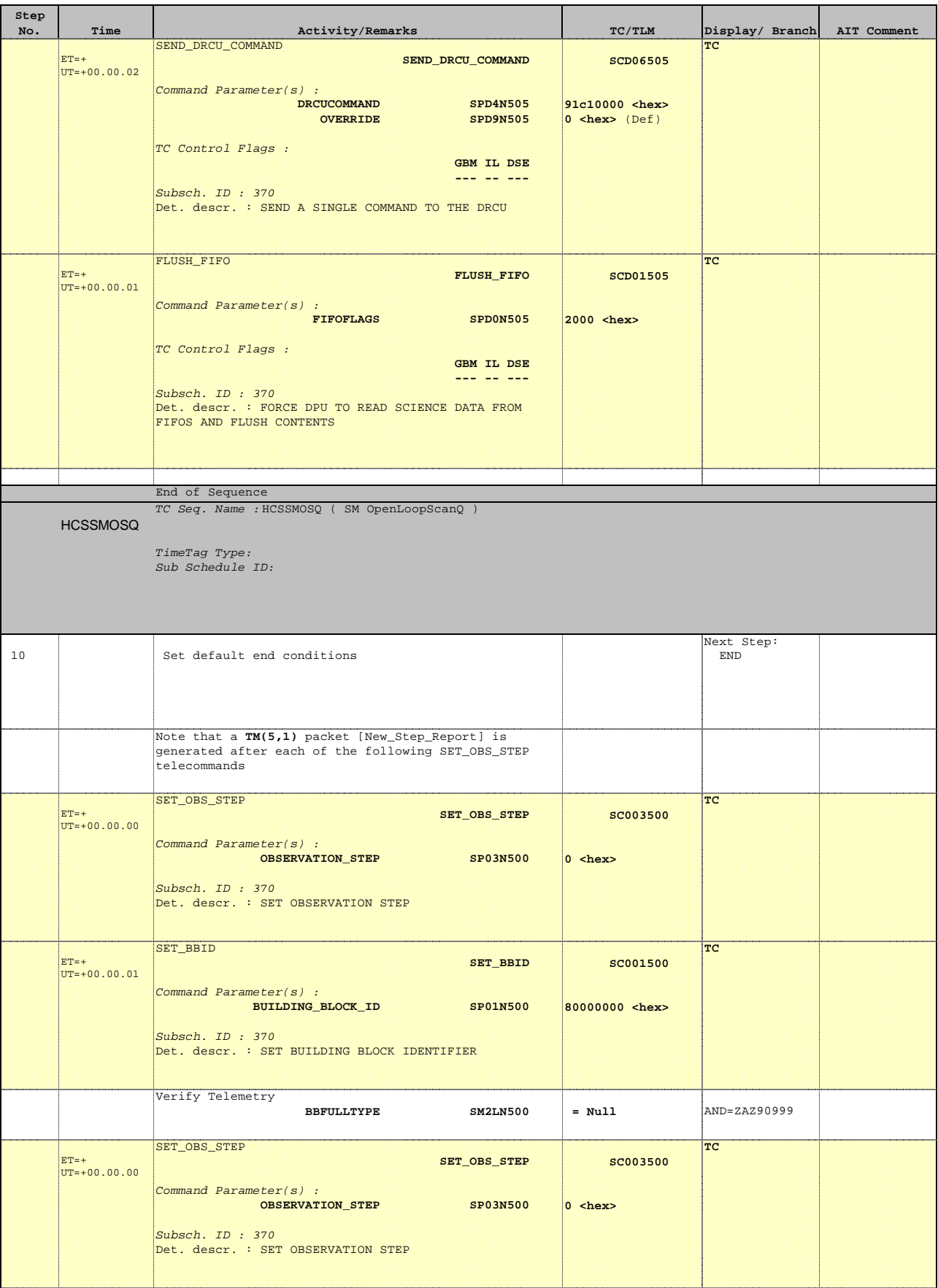

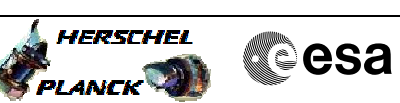

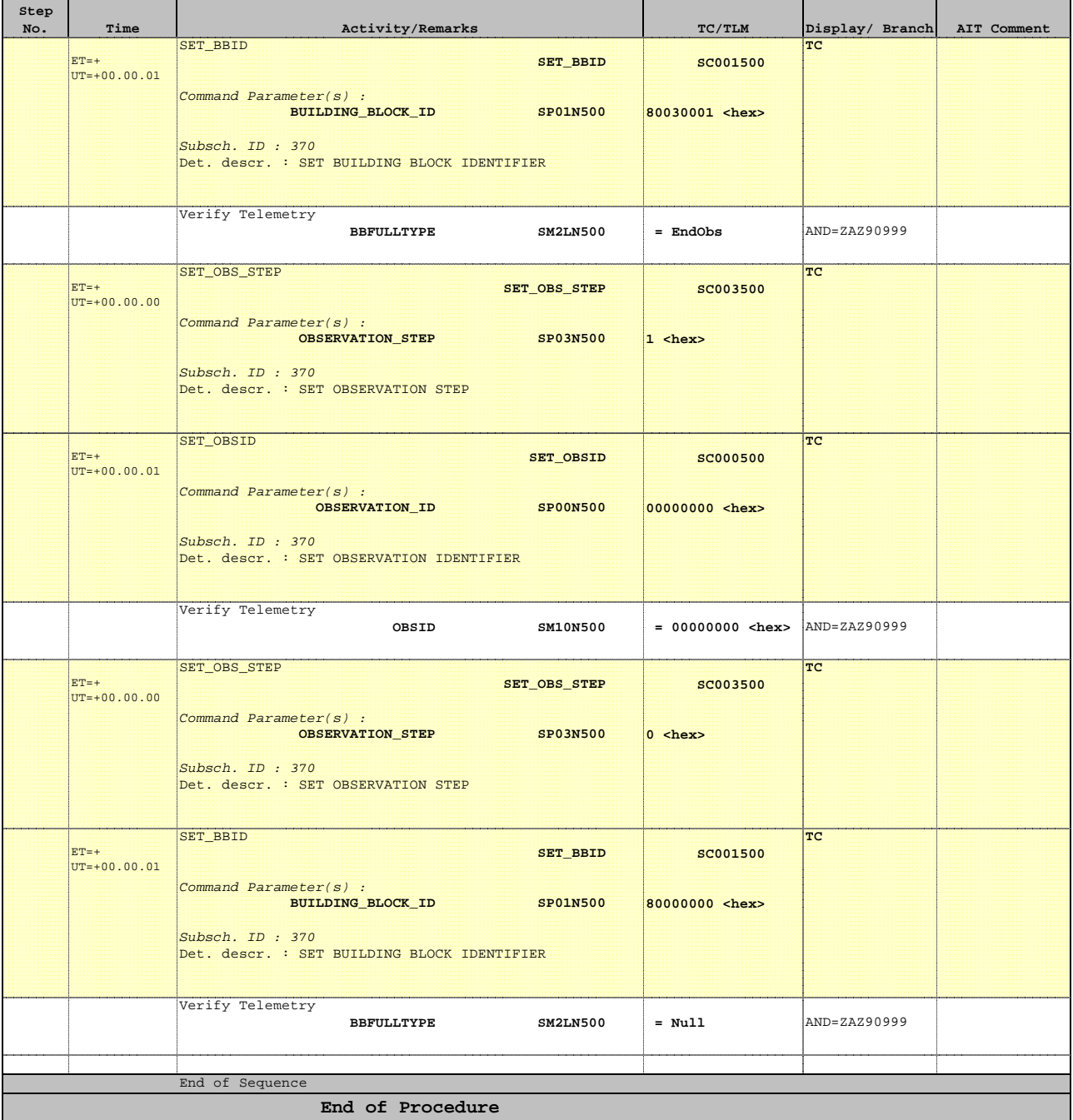